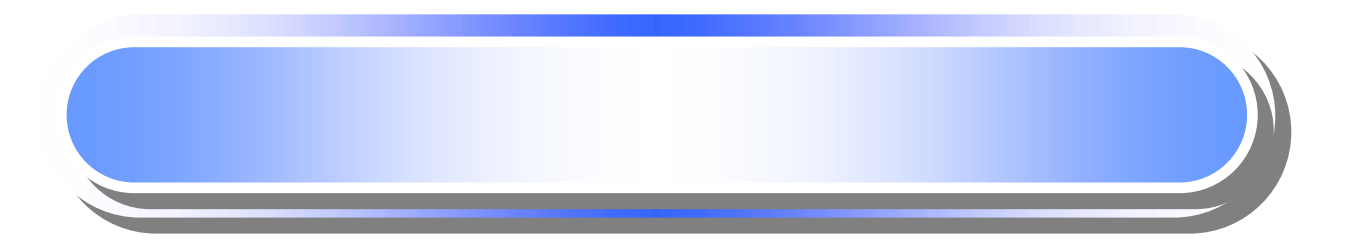

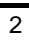

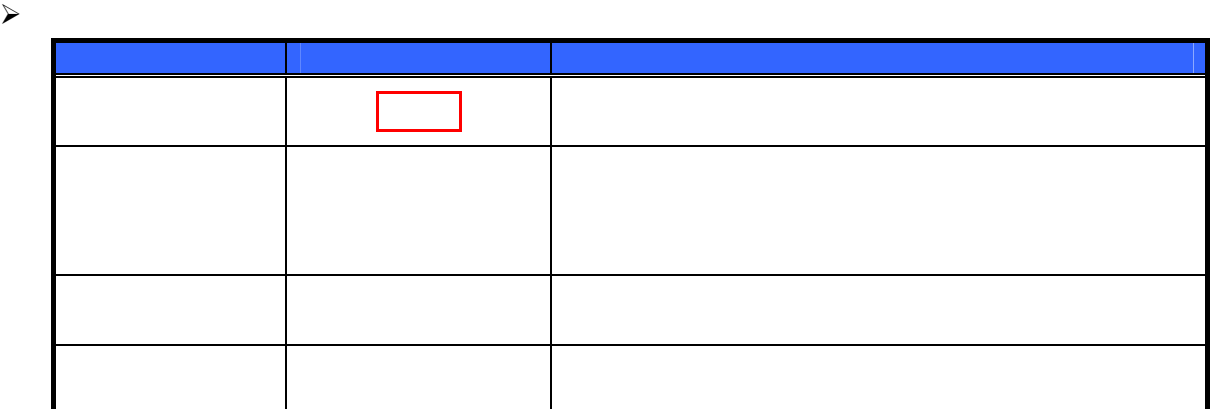

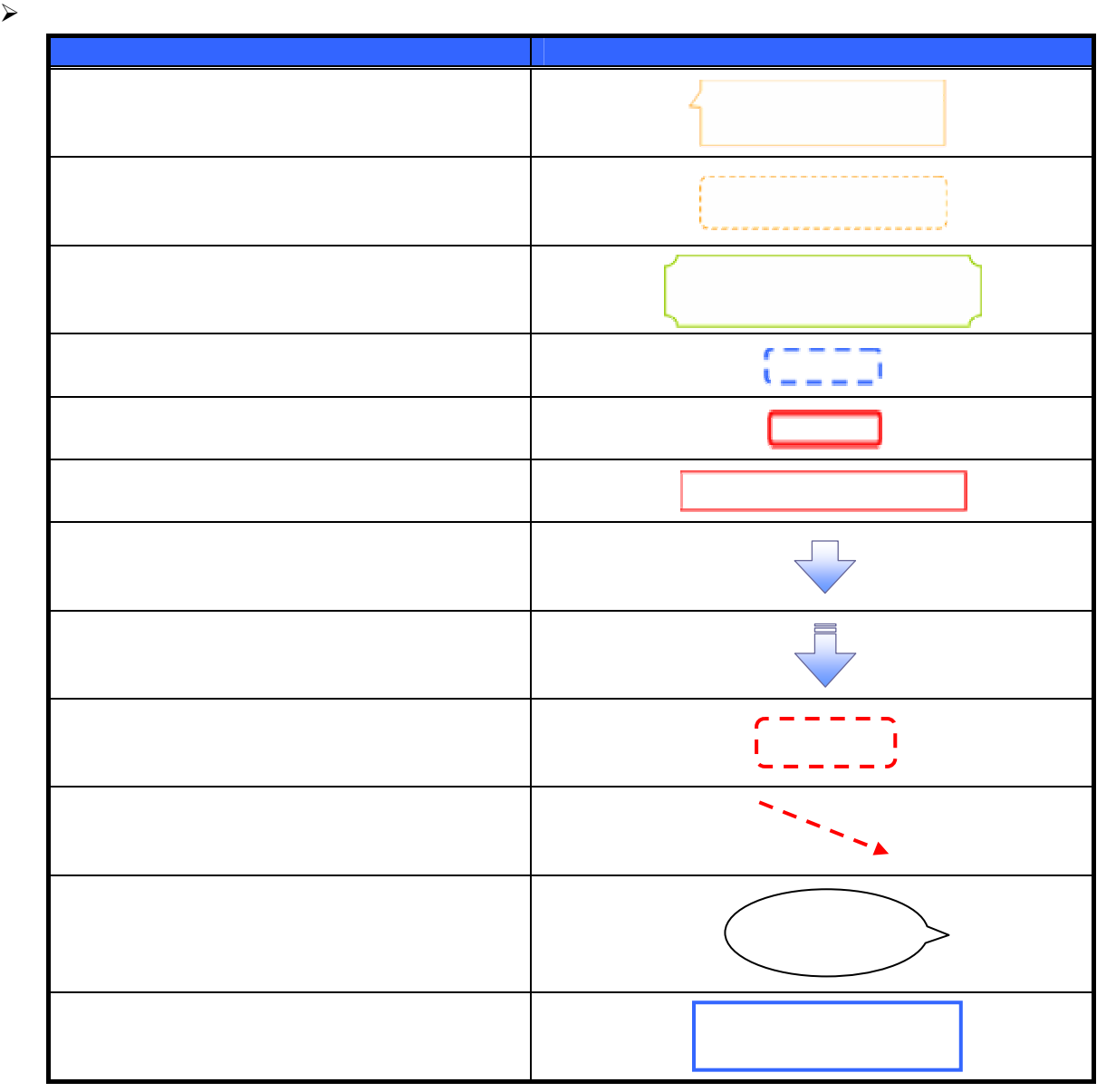

 $\overline{1}$ 

 $\prec$ 

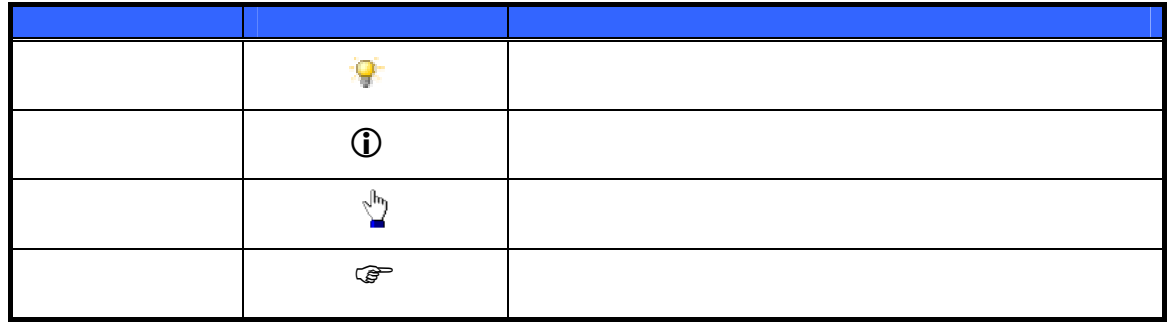

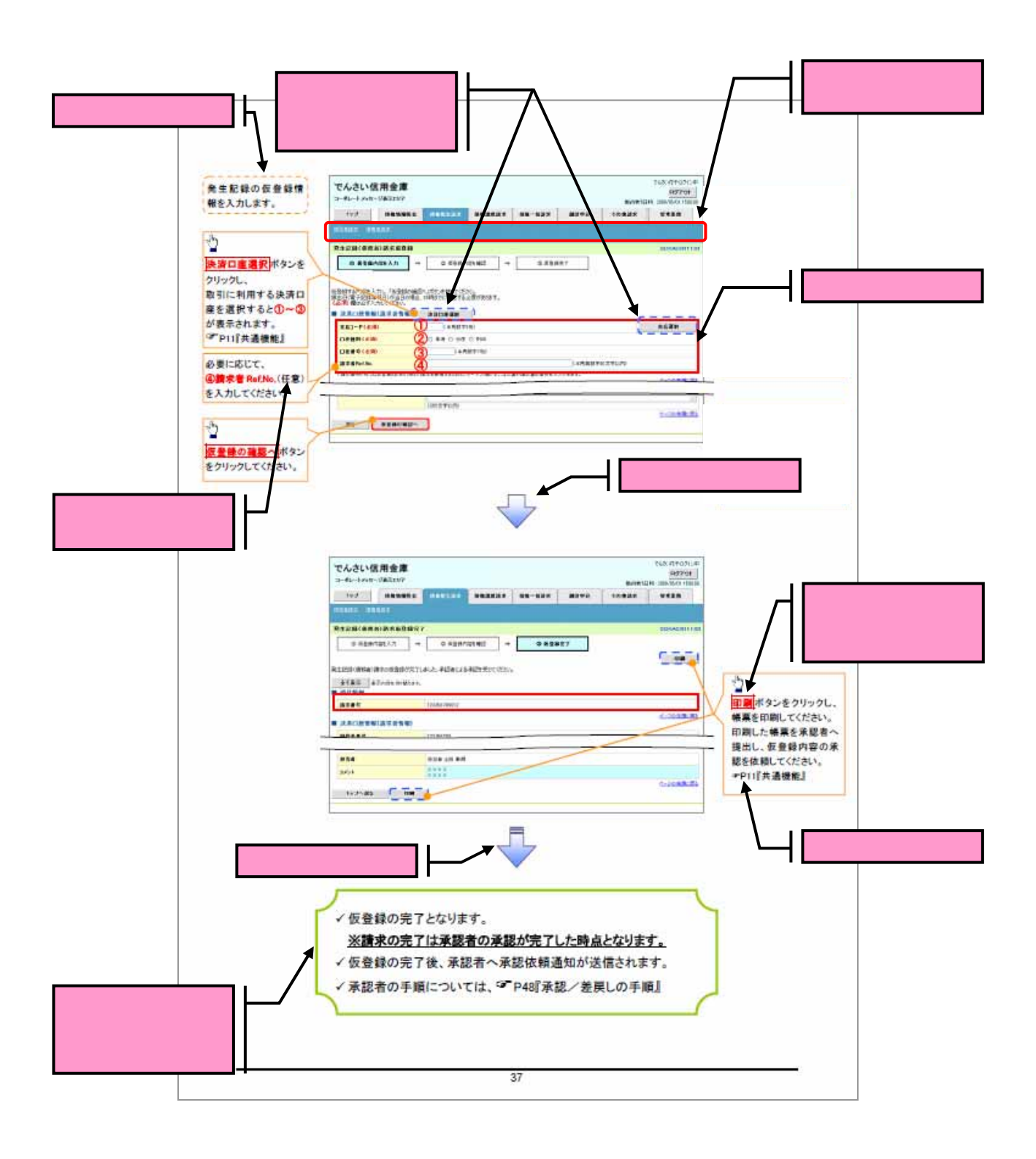

 $\bigcirc$ 

 $\sim$ 

## $\triangleright$  10

 $\overline{a}$ 

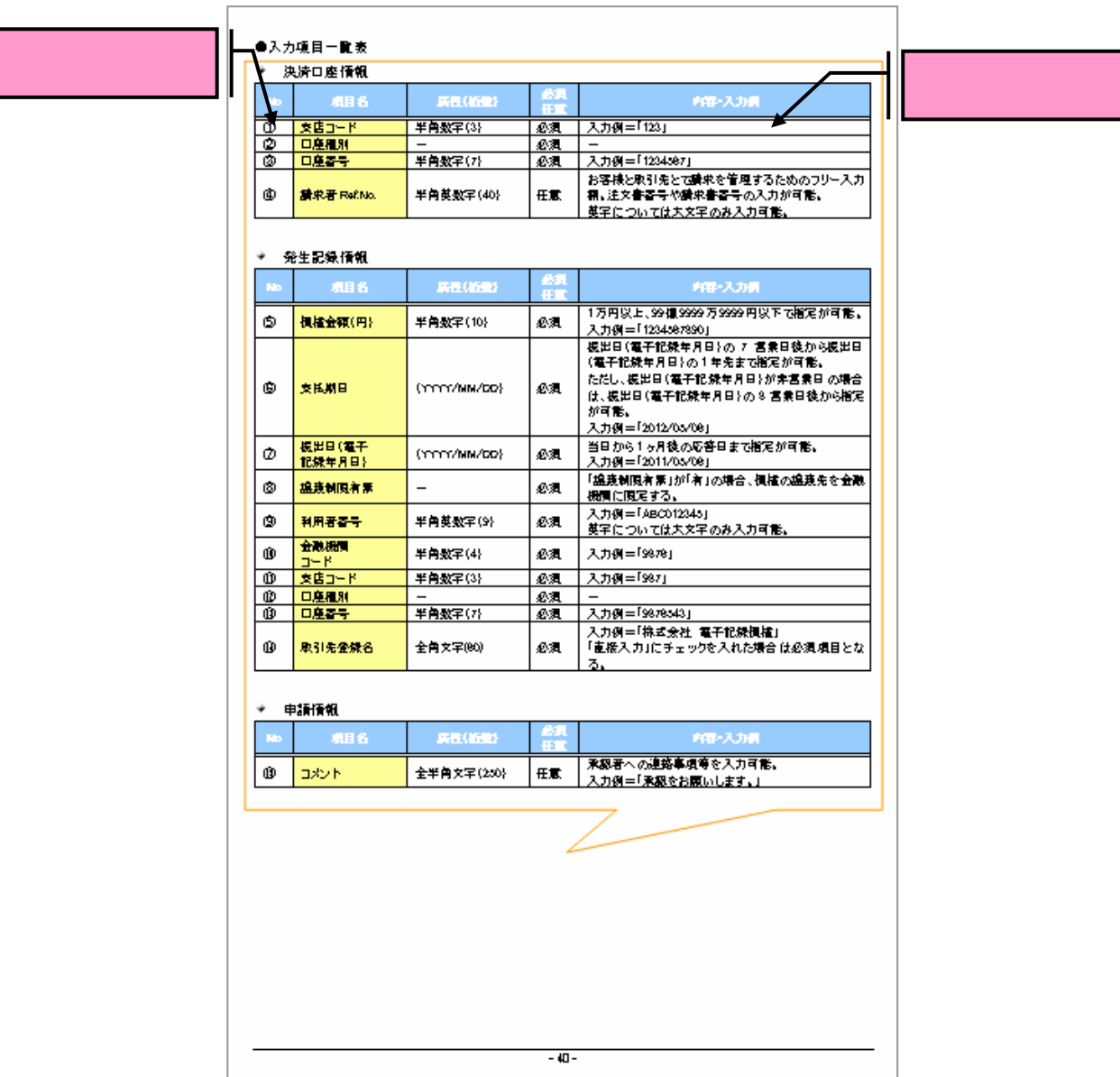

 $\overline{10}$